**R-Package "pdynmc": GMM Estimation of Dynamic Panel Data Models Based on Nonlinear Moment Conditions**

Markus Fritsch, Andrew Pua, Joachim Schnurbus

University of Passau & Xiamen University

June 11, 2021

# **Outline**

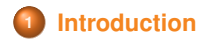

## **[GMM estimation](#page-4-0)**

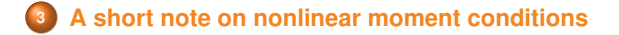

**Package pdynmc [— a first tour](#page-10-0)**

## **[Conclusion](#page-21-0)**

# <span id="page-2-0"></span>**What is pdynmc?**

- **pdynmc**  $\rightarrow$  panel data
- **pdynmc**  $\rightarrow$  (linear) dynamic models  $\Rightarrow$  GMM
- $\mathsf{pdynmc}\ \rightarrow$  (linear and/or) nonlinear moment conditions (w.r.t.  $\alpha_j,\beta_k$ )

pdynmc is intended to efficiently estimate models like

$$
y_{i,t} = \alpha_1 y_{i,t-1} + \ldots + \alpha_p y_{i,t-p}
$$
  
+  $\beta_1 x_{i,t^*,1}^* + \ldots + \beta_q x_{i,t^*,q}^* + \underbrace{\eta_i + \varepsilon_{i,t}}_{u_{i,t}}$ 

where

- *x* means that we allow for endogenous, predetermined, and/or exogenous covariates (could also be time/etc. dummies), and
- *t* means that arbitrary lags of the covariates can be included.

# **Key features of pdynmc (and conclusion)**

pdynmc allows for GMM estimation of linear dynamic panel data models based on linear and/or nonlinear moment conditions and provides the following features:

- R-package  $\Rightarrow$  open source.  $\bullet$
- Comprehensive control over all configuration/specification decisions.  $\bullet$
- Can handle arbitrary unbalancedness (given moment conditions can be  $\bullet$ derived).
- State-of-the-art estimation (iterated GMM, Hansen & Lee, 2020) of linear dynamic panel data models.
- Specification tests and analysis of stability of coefficient estimates.
- **•** Panel structure analysis (visualizations and figures).

# <span id="page-4-0"></span>**GMM estimation, moment conditions, assumptions**

GMM estimation is performed by minimizing the objective function

$$
\mathbf{L}=\overline{\mathbf{m}}'\cdot\mathbf{W}\cdot\overline{\mathbf{m}}
$$

where

 $\overline{\mathbf{m}}$  is the sample analogon to the population moment conditions  $E(\cdot)$ , **W** is the (moment condition) weighting matrix.

The moment conditions are derived from different (sets of) assumptions.

## **Sets of assumptions**

**A1** (Ahn & Schmidt, 1995):

The data are independently distributed across *i*,

$$
E(\eta_i) = 0, \quad i = 1, ..., n,
$$
  
\n
$$
E(\varepsilon_{i,t}) = 0, \quad i = 1, ..., n, \ t = 2, ..., T,
$$
  
\n
$$
E(\varepsilon_{i,t} \cdot \eta_i) = 0, \quad i = 1, ..., n, \ t = 2, ..., T,
$$
  
\n
$$
E(\varepsilon_{i,t} \cdot \varepsilon_{i,s}) = 0, \quad i = 1, ..., n, \ t \neq s,
$$
  
\n
$$
E(y_{i,1} \cdot \varepsilon_{i,t}) = 0, \quad i = 1, ..., n, \ t = 2, ..., T,
$$
  
\n
$$
n \to \infty, \text{ while } T \text{ is fixed, such that } \frac{T}{n} \to 0.
$$

**A2** (Arellano, 2003; Kiviet, 2007; Bun & Sarafidis, 2015):

$$
E(\Delta y_{i,t} \cdot \eta_i) = 0, \quad i = 1,\ldots,n.
$$

## **Moment conditions are derived w.r.t.**

**Equation in levels**

$$
y_{i,t} = \alpha_1 y_{i,t-1} + \ldots + \alpha_p y_{i,t-p}
$$
  
+  $\beta_1 x_{i,t^*,1}^* + \ldots + \beta_q x_{i,t^*,q}^* + \underbrace{\eta_i + \varepsilon_{i,t}}_{u_{i,t}}$ 

**Equation in (first) differences**

$$
\Delta y_{i,t} = \alpha_1 \Delta y_{i,t-1} + \ldots + \alpha_p \Delta y_{i,t-p} \n+ \beta_1 \Delta x_{i,t^*,1}^* + \ldots + \beta_q \Delta x_{i,t^*,q}^* + \Delta \varepsilon_{i,t}
$$

# **Standard moment conditions**

## **under A1**

**Linear** moment conditions w.r.t. **equation in differences**

 $E(y_{i,s} \cdot \Delta u_{i,t}) = 0,$  *t* = 3, . . . , *T*; *s* = 1, . . . , *t* − 2. (MYD)

**Nonlinear** moment conditions

$$
E(u_{i,t} \cdot \Delta u_{i,t-1}) = 0, \qquad t = 4, \ldots, T.
$$
 (MN)

$$
E(u_{i,T} \cdot \Delta u_{i,t-1}) = 0, \qquad t = 4, \ldots, T.
$$
 (MNAS)

## **under A1 & A2**

**Linear** moment conditions w.r.t. **equation in levels**

$$
E(\Delta y_{i,t-1} \cdot u_{i,t}) = 0, \quad t = 3, \ldots, T.
$$
 (MYL)

## **Moment conditions from covariates**

**Linear** moment conditions w.r.t. **equation in differences**

$$
E\left(\sum_{t=2}^{T} \Delta x_{it} \Delta u_{it}\right) = 0 \quad \text{for exogenous } x. \quad \text{(MFCD)}
$$
\nAlternatively  $E(x_{i,s} \cdot \Delta u_{i,t}) = 0$ ,  $t = 3, \ldots, T$ ,  $\text{(MXD)}$ 

\nwhere  $s = 1, \ldots, t - 2$ , for endogenous  $x$ ,  $s = 1, \ldots, t - 1$ , for predetermined  $x$ ,  $s = 1, \ldots, T$ , for strictly exogenous  $x$ .

**Linear** moment conditions w.r.t. **equation in levels**

$$
E\left(\sum_{t=1}^{T} x_{it} u_{it}\right) = 0 \quad \text{for exogenous } x. \quad \text{(MFCL)}
$$
  
Alternatively  $E(\Delta x_{i,v} \cdot u_{i,t}) = 0$ , \quad \text{(MXL)}

where 
$$
v = t - 1
$$
;  $t = 3, ..., T$ , for endogenous x,  
 $v = t$ ;  $t = 2, ..., T$ , otherwise.

**Note**: MXD/MXL require analogous assumptions to A1 and/or A2 w.r.t. *x*.

# <span id="page-9-0"></span>**Why we should care about nonlinear moment conditions**

When the lag parameter is close to one, ...

. . . linear moment conditions derived from A1 fail to identify the lag parameter.

. . . additional linear moment conditions derived from A2

- provide a remedy, but:
- A2 may be suspect in many contexts (e.g., Arellano's worker example).

. . . nonlinear moment conditions from A1 can

- identify the lag parameter  $\Rightarrow$  estimate consistently.
- serve as robustness check  $\Rightarrow$  A2 valid?

# <span id="page-10-0"></span>**Installing and loading package**

### Install CRAN-Version

```
install.packages("pdynmc")
```

```
### Install most recent version from Github
```

```
install.packages("devtools")
library(devtools)
install_github("markusfritsch/pdynmc")
```

```
### Load installed package
```

```
library(pdynmc)
```
Note: Copy & paste the code to R should work.

# **Load and adjust example data set**

### **Employment and Wages in the United Kingdom**

(Arellano & Bond, 1991)

```
data(EmplUK, package = "plm")dat <- EmplUK
dat[\,c(4:7)] <- log(dat[\,c(4:7)])
names(dat)[4:7] <- c("n", "w", "k", "ys")
```
# **Function data.info**

```
data.info(
  dat,
  i.name = "firm",t.name = "year")
```
#### **yields**

Unbalanced panel data set with 1031 rows and the following time period frequencies: 1976 1977 1978 1979 1980 1981 1982 1983 1984 80 138 140 140 140 140 140 78 35

# **Function strucUPD.plot**

```
strucUPD.plot(
  dat,
  i.name = "firm",t.name = "year")
```
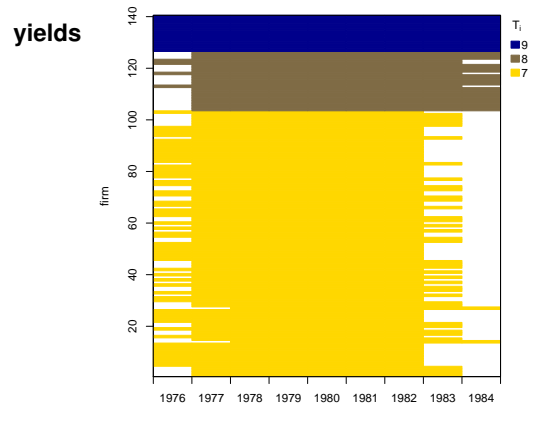

# **Function pdynmc**

```
reg <- pdynmc(
 dat = dat, varname.i = "firm", varname.t = "vear",
 use.mc.diff = TRUE, use.mc.lev = FALSE, use.mc.nonlin = TRUE,
  include. y = TRUE,varname.y = "n", lagTerms.y = 2,
  fur.com = TRUE.fur.con.diff = TRUE, fur.con.lev = TRUE,
  varname.reg.fur = c("w", "k", "ys"),
  laTerms.read.fur = c(1,2,2).
  include.dum = TRUE,
  dum.diff = TRUE, dum.lev = FALSE,
 varname.dum = "year",
  w.mat = "iid.err", std.err = "corrected",
 estimation = "iterative",
# max.iter = 4.
 opt.meth = "BFGS"
)
summary(reg)
```
**yields** . . .

# **Model output for object reg (excerpt)**

Dynamic linear panel estimation (iterative) Estimation steps: 13

#### Coefficients:

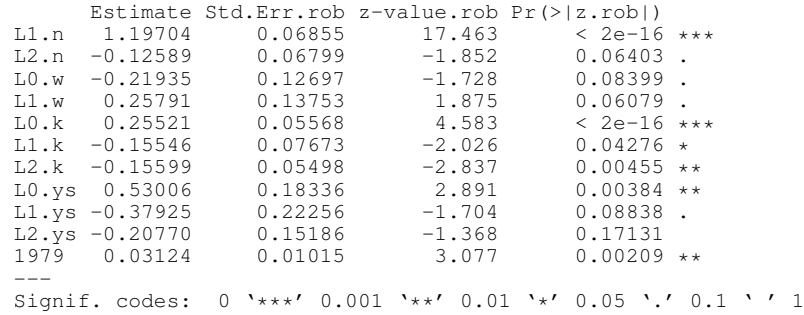

53 total instruments are employed to estimate 16 parameters 27 linear (DIF) 4 nonlinear 8 further controls (DIF) 8 further controls (LEV) 6 time dummies (DIF)

J-Test (overid restrictions): 48.1 with 37 DF, pvalue: 0.1046 F-Statistic (slope coeff): 92232.95 with 10 DF, pvalue: <0.001 F-Statistic (time dummies): 20.63 with 6 DF, pvalue: 0.0021

# **Coefficient range plot**

plot(reg, type = "coef.range", omit1step = TRUE)

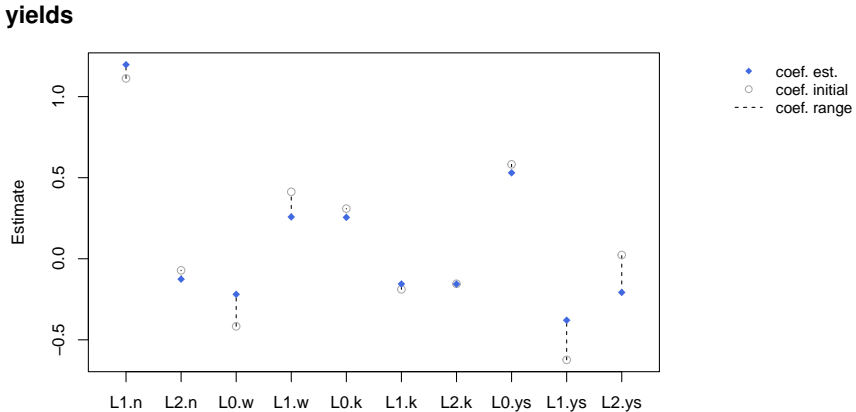

# **Coefficient path plot (Hansen & Lee, 2020)**

```
plot(reg, type = "coef.path", omit1step = TRUE,
  co = c("L1.n", "L2.n", "L0.w", "L1.w"))
```
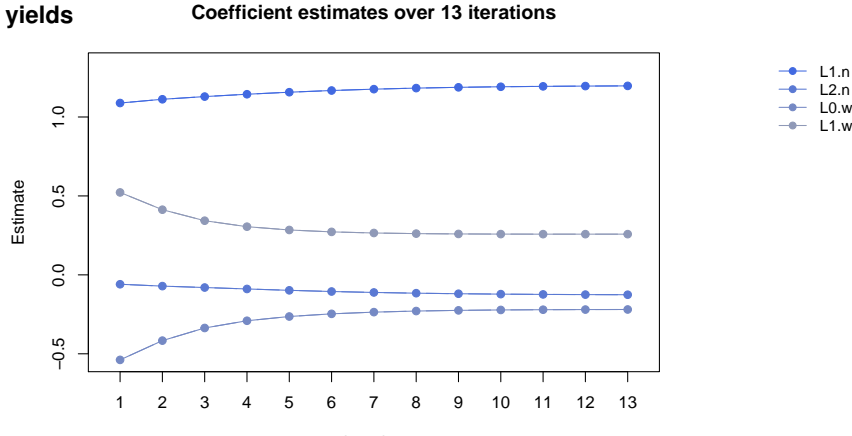

Iteration

# **Arguments of function pdynmc (1)**

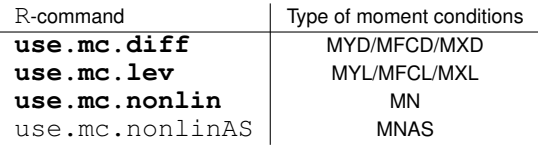

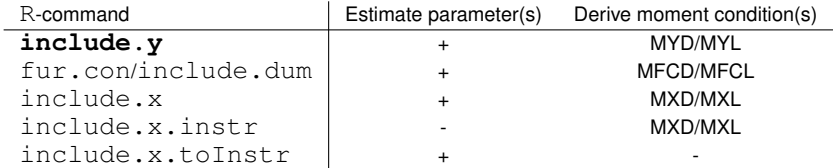

Note: Essential arguments are indicated in bold (**dat**, **varname.i**, **varname.t**).

# **Arguments of function pdynmc (2)**

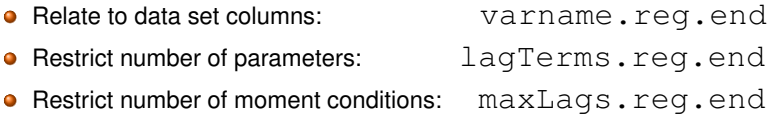

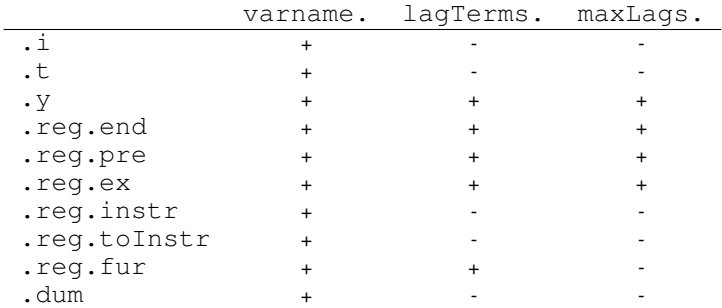

# **Arguments of function pdynmc (3)**

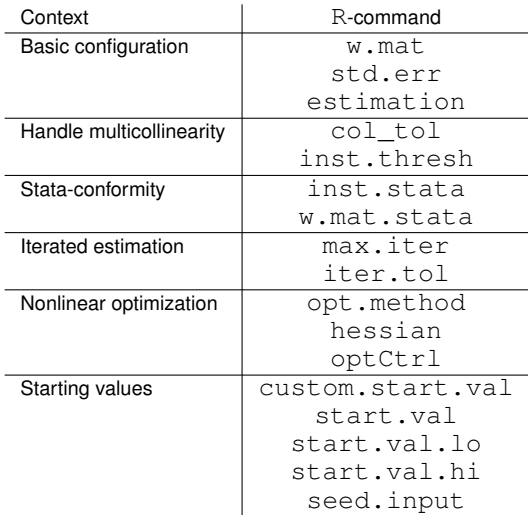

## <span id="page-21-0"></span>**References**

- Ahn, S. C. & P. Schmidt (1995), Efficient estimation of models for dynamic panel data. *Journal of Econometrics*, **68(1)**, 5–27.
- M. Arellano (2003), *Panel Data Econometrics*, Oxford University Press.
- Arellano, M. & S. Bond (1991), Some Tests of Specification for Panel Data: Monte Carlo Evidence and an Application to Employment Equations. *Review of Economic Studies* **58**, 277–297.
- Bun, M. J. G. & V. Sarafidis (2015), Chapter 3 Dynamic panel data models. In B. H. Baltagi, Editor, *The Oxford Handbook of Panel Data*, 76–110, Oxford University Press.
- Fritsch, M., Pua, A. & J. Schnurbus (2020), pdynmc An package for estimating linear dynamic panel data models based on nonlinear moment conditions, *Working Paper*.
- Hansen, B. E. & S. Lee (2020), Inference for Iterated GMM Under Misspecification, *Econometrica, forthcoming*.
- J. F. Kiviet (2007), Chapter 11 Judging contending estimators by simulation: Tournaments in dynamic panel data models. In Phillips, G. D. A. & E. Tzavalis, Editors, *The Refinement of Econometric Estimation and Test Procedures: Finite Sample and Asymptotic Analysis*, 282–318. Cambridge University Press.
- R Core Team (2020) R: A language and environment for statistical computing. *R Foundation for Statistical Computing*. Vienna, Austria.